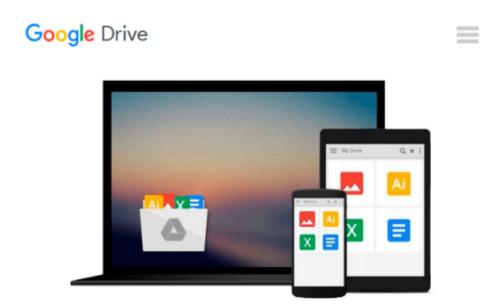

## How to Cheat at Administering Office Communications Server 2007

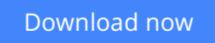

Click here if your download doesn"t start automatically

## How to Cheat at Administering Office Communications Server 2007

#### How to Cheat at Administering Office Communications Server 2007

Microsoft Office Communications Server (OCS) 2007 is Microsoft's latest version of Live Communications Server 2005. The product provides management for all synchronous communications that takes place in real time. This includes instant messaging (IM), Voice over IP (VoIP), and audio conferencing and videoconferencing. It will work with your company's existing telecommunications systems without major hardware upgrades. This means your business can deploy advanced VoIP and conferencing without tearing out its preexisting legacy telephone network.

How to Cheat at Administering Microsoft Office Communicator 2007 provides the busy system administrator with any easy-to-access reference that provides step-by-step instructions on how to install, configure, manage and troubleshoot Communicator across the network. It is the perfect tool for those who simply need to complete a task without reading through lots of theory and principles.

• Get Inside Microsoft Office Communications Server 2007

Learn what's new in OCS 2007, compare the previous editions, understand OCS 2007 server roles, plan an OCS 2007 installation.

• Install the First OCS 2007 Front-End Server

Address the prerequisites, prepare active directory, install and configure OCS 2007 Enterprise Edition, and verify the installation summary.

• Configure the Edge Server

Install the Edge Server, work with certificates, deal with security issues, and test the Edge Server.

• Configure the Mediation Server

Install the Configuration Server, configure dialing rules, configure users for voice functionality, and test voice functionality.

Configure Archiving

Address compliance requirements, understand archiving topology, and install the Archiving Server.

Configure Conference Servers

Understand on-premises conferencing, use on-premises conferencing, understand Microsoft RoundTable, and install conferencing.

• Integrate OCS with PBX and IP-PBX Systems

Use a gateway, configure Cisco CallManager as a Gateway, and understand CSTA/SIP gateways.

• Integrate OCS with Exchange 2007 Unified Messaging

Master Exchange 2007 Unified Messaging and architecture, Configure Exchange 2007 UM, and Combine OCS with Exchange 2007 UM.

• Upgrade to Office Communications Server 2007

Plan your migration from LCS 2005 to OCS 2007, upgrade perimeter servers, upgrade director servers, upgrade front-end servers, perform user migration, and remove LCS 2005 from the network environment.

**<u>Download</u>** How to Cheat at Administering Office Communication ...pdf

**<u>Read Online How to Cheat at Administering Office Communicati ...pdf</u>** 

#### From reader reviews:

#### **Thomas Murray:**

Nowadays reading books become more than want or need but also get a life style. This reading behavior give you lot of advantages. The advantages you got of course the knowledge the particular information inside the book in which improve your knowledge and information. The details you get based on what kind of e-book you read, if you want attract knowledge just go with knowledge books but if you want experience happy read one having theme for entertaining including comic or novel. The actual How to Cheat at Administering Office Communications Server 2007 is kind of publication which is giving the reader unforeseen experience.

#### Joshua Stamper:

The book untitled How to Cheat at Administering Office Communications Server 2007 contain a lot of information on the idea. The writer explains your ex idea with easy means. The language is very straightforward all the people, so do certainly not worry, you can easy to read that. The book was authored by famous author. The author will bring you in the new time of literary works. You can read this book because you can continue reading your smart phone, or program, so you can read the book inside anywhere and anytime. If you want to buy the e-book, you can available their official web-site and also order it. Have a nice examine.

#### **Daniel Rhoads:**

Do you like reading a reserve? Confuse to looking for your best book? Or your book has been rare? Why so many query for the book? But virtually any people feel that they enjoy with regard to reading. Some people likes examining, not only science book but in addition novel and How to Cheat at Administering Office Communications Server 2007 or others sources were given information for you. After you know how the fantastic a book, you feel need to read more and more. Science e-book was created for teacher as well as students especially. Those guides are helping them to bring their knowledge. In additional case, beside science publication, any other book likes How to Cheat at Administering Office Communications Server 2007 to make your spare time much more colorful. Many types of book like this.

#### Joan Freeman:

A lot of e-book has printed but it differs from the others. You can get it by net on social media. You can choose the best book for you, science, comic, novel, or whatever by means of searching from it. It is referred to as of book How to Cheat at Administering Office Communications Server 2007. Contain your knowledge by it. Without leaving behind the printed book, it could possibly add your knowledge and make an individual happier to read. It is most crucial that, you must aware about book. It can bring you from one location to other place.

Download and Read Online How to Cheat at Administering Office Communications Server 2007 #JRSPM58T3YO

### **Read How to Cheat at Administering Office Communications** Server 2007 for online ebook

How to Cheat at Administering Office Communications Server 2007 Free PDF d0wnl0ad, audio books, books to read, good books to read, cheap books, good books, online books, books online, book reviews epub, read books online, books to read online, online library, greatbooks to read, PDF best books to read, top books to read How to Cheat at Administering Office Communications Server 2007 books to read online.

# Online How to Cheat at Administering Office Communications Server 2007 ebook PDF download

How to Cheat at Administering Office Communications Server 2007 Doc

How to Cheat at Administering Office Communications Server 2007 Mobipocket

How to Cheat at Administering Office Communications Server 2007 EPub